## **Java+MySQL** 專題:連結 **MySQL** 範例

- 程式功能:
	- 請先在 **Windows 7** 系統上安裝 **AppServ** 套件。
	- 並匯入 **Bank\_db** 資料庫。**(**簡單說明**)**
	- 連結 **jdbc:mysql://localhost:3306/bank\_db)**。
	- ◆ 查詢 Account 資料表內容,並印出結果。
- 如示範操作

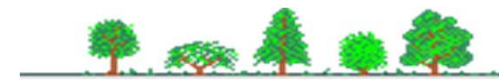